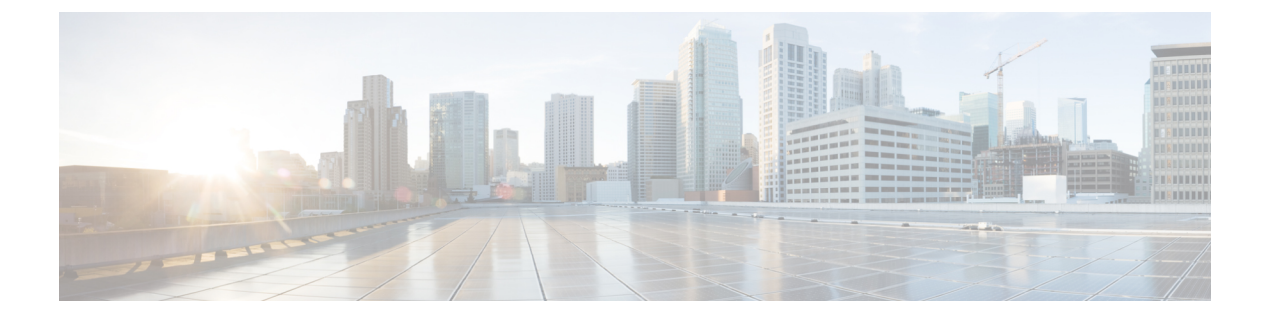

- Google Cloud の概要 (1 ページ)
- BGP-EVPN を使用したサイト間接続 (4 ページ)
- 外部ネットワーク接続 (6 ページ)
- ルーティング ポリシーとセキュリティ ポリシーの個別の構成 (8 ページ)

## **Google Cloud** の概要

次のセクションでは、Cisco Cloud APIC および Nexus Dashboard Orchestrator に関連する Google Cloud の概念の概要を簡単に説明します。Cloud APIC のデプロイと構成の詳細については、 [Cloud APIC [のドキュメント\(](https://www.cisco.com/c/en/us/support/cloud-systems-management/cloud-application-policy-infrastructure-controller/series.html)Cloud APIC documentation)]を参照してください。

### **Google Cloud** プロジェクトの重要な情報の検索

Google Cloud サイトに新しいテナントを作成する場合は、次の情報が必要です。既存のテナン トのみをインポートする予定の場合は、このセクションをスキップできます。

Google Cloud プロジェクトを作成すると、そのプロジェクトには次の 3 つの固有の識別子が割 り当てられます。

- プロジェクト名
- プロジェクト ID
- プロジェクト番号

Google Cloud 構成プロセスのさまざまな時点で、Google Cloud プロジェクトにこれら 3 つの識 別子が必要になります。これらの Google Cloud プロジェクトIDを含む **[**プロジェクト情報

(**Project Info**)**]** ペインを見つけるには、Google Cloud アカウントにログインし、**[**プロジェク トの選択(**Select a Project**)**]** ウィンドウで特定の Google Cloud プロジェクトを選択します。 このプロジェクトの**[**ダッシュボード(**Dashboard**)**]**が表示され、[プロジェクト情報(Project Info)] ペインに Google Cloud プロジェクトのこれら3つの一意の識別子が表示されます。

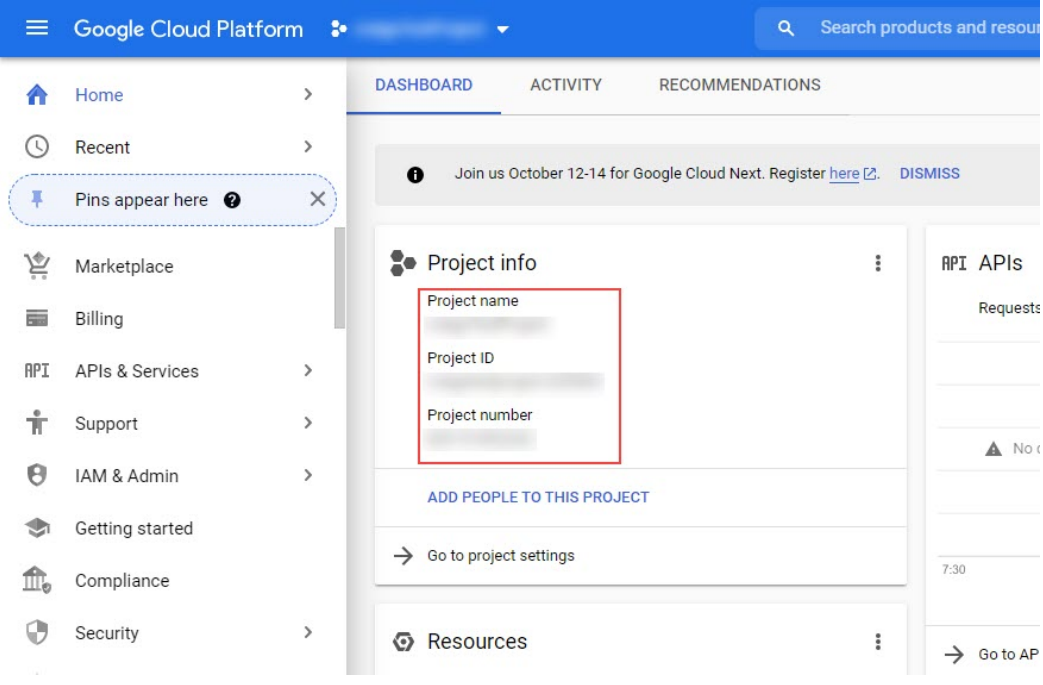

### **Cloud APIC** を使用した **Google Cloud** の展開について

Google Cloud は、ファイル システムに似た方法でリソースを編成します。

- 最上位の組織は複数のフォルダを持つことができます。
- すべてのフォルダには、他のフォルダを含めることも、すべてのプロジェクトに一意の ID があるプロジェクトを含めることもできます。
- クラウド リソース(VM、VPC、サブネットなど)はプロジェクトに含まれます。

組織とフォルダのレベルは、Google Cloud の観点から理解するのに有用な領域ですが、プロ ジェクトレベルは、Cloud APIC の観点から最も関連性があります。

各 Cloud APIC テナントは Google Cloud プロジェクトに 1 対 1 でマッピングされます。

- Cloud APIC テナントは複数の Google Cloud プロジェクトにまたがることはできません
- Google Cloud プロジェクトに複数の Cloud APIC テナントが存在することはできません

Cloud APIC を使用すると、Google Cloud は**[**サービス アカウント(**Service Accounts**)**]**を使用 してプロジェクトへのアクセスを提供します。これらのアカウントは、Google Cloud サービス にアクセスする必要があるアプリケーション用です。これらを使用して、Google Cloud と他の テナントのポリシーを実行および展開し、プッシュすることができます。Google Cloud 内部で 実行されるアプリケーションで使用されるサービスアカウントにはクレデンシャルは必要あり ませんが、事前に生成された秘密キーを必要とする Google Cloud の外部で実行されるアプリ ケーションにはクレデンシャルが必要です。サービス アカウントは1つの Google Cloud プロ

ジェクトに存在しますが、他のプロジェクト (Google Cloud の場合、他のテナント用)のポリ シーを管理するためのアクセス権も付与されます。

#### 管理対象クレデンシャルを持つユーザ テナント

このタイプのユーザ テナントには、次の特性があります。

- このテナント アカウントは、Cisco Cloud APIC によって管理されます。
- このタイプのユーザー テナントのテナント設定プロセスの一環として、最初に Nexus Dashboard Orchestrator GUIで **[**管理対象アイデンティティ(**Managed Identity**)**]** を選択し ます。
- Nexus Dashboard Orchestrator で必要なパラメータを構成した後で、Google Cloud でこのテ ナントに必要な権限を設定する必要があります。クラウド APIC によって作成されたサー ビス アカウントを、次のルールを使用して IAM ユーザーとして追加します。
	- クラウド機能サービス エージェント
	- コンピューティング インスタンス管理 (v1)
	- コンピューティング ネットワーク管理者
	- コンピューティング セキュリティ管理者
	- 管理者のログイン
	- パブ/サブ管理者
	- ストレージ管理者

#### 管理対象外クレデンシャルを持つユーザ テナント

このタイプのユーザ テナントには、次の特性があります。

- このテナント アカウントは、Cisco Cloud APIC によって管理されません。
- このタイプのテナントの Cisco Cloud APIC に必要なパラメータを設定する前に、まず、こ のテナントに関連付けられたサービス アカウントの Google Cloud から必要な秘密キー情 報を含む JSON ファイルをダウンロードする必要があります。
- 次に、このタイプのユーザー テナントのテナント設定プロセスの一環として、Nexus Dashboard Orchestrator GUI で **[**管理対象外アイデンティティ(**Unmanaged Identity**)**]** を選 択します。Nexus Dashboard Orchestrator でこのタイプのテナントの構成プロセスの一環と して、ダウンロードした JSON ファイルから次の情報を提供します。
	- キーID
	- RSA プライベート キー
	- クライアントID
	- E メール

## **BGP-EVPN** を使用したサイト間接続

Cloud Network Controller リリース 25.0(5) 以降、次のシナリオでサイト間接続用の BGP-EVPN 接続を構成するためのサポートも利用できます。

- クラウド サイトからクラウド サイトへ:
	- Google Cloud サイトから Google Cloud サイトへ
	- Google Cloud サイトから AWS サイトへ
	- Google Cloud サイトから Azure サイトへ
- Google Cloud サイトから AWS サイトへ

これらの各シナリオでは、BGP-EVPN 接続に Cisco Catalyst 8000V が使用されます。

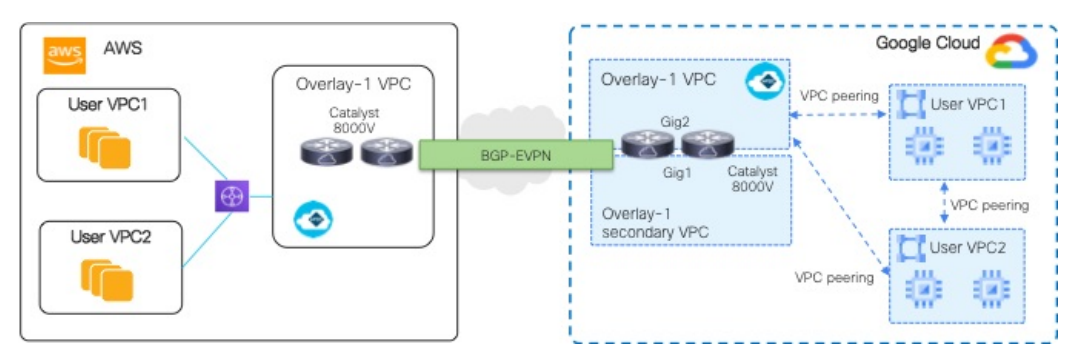

#### **BGP-EVPN** を使用したサイト間接続の特性

GCP の動作に基づいて、VM またはインスタンスの各ネットワーク インターフェイスを異な る VPC に関連付ける必要があります。Cisco Catalyst 8000V も VM であるため、これは、特定 の Cisco Catalyst 8000V の各ネットワーク インターフェイスを異なる VPC に関連付ける必要が あることを意味します。したがって、Cisco Catalyst 8000V の 2 つのギガビット ネットワーク インターフェイスは、次のように使用されます。

- gig1インターフェイスは、overlay-1セカンダリVPCに関連付けられています。また、gig1 インターフェイスは管理インターフェイスとして使用されます。
- gig2 インターフェイスは、overlay-1 VPC に関連付けられています。また、ルーティング インターフェイスとしてgig2 インターフェイスを使用しています。

#### **VPC** ピアリング

スポークVPCからオンプレミスネットワークへの通信を行うには、スポークVPCでハブVPC へのピアリングが有効になっている必要があります。ピアリングは、Cisco Cloud Network Controllerからの意図によって自動化されます。次の図に示すように、GoogleCloudを使用した Cisco Cloud Network Controller の VPC ピアリングは、ハブスポーク トポロジを採用していま す。

Google Cloud を備えた Cisco Cloud Network Controller は、次の 3 種類の VPC ピアリングを使用 します。

- スポーク間 VPC ピアリング:これは、スポーク間のサイト内通信に使用されます。
- ハブツースポーク VPC ピアリング:これは、BGP-EVPN を使用して Cisco Catalyst 8000V ルーターを経由するサイト間通信に使用されます。
- ハブツーハブ VPC ピアリング:これは、overlay-1 VPC の Cisco Cloud Network Controller と overlay-1 セカンダリ VPC の Cisco Catalyst 8000V ルーター管理インターフェイスとの間 の通信に使用されます。

オーバーレイ 1 セカンダリ VPC は、スポーク間またはサイト間トラフィックのデータ パスに 関与しないことに注意してください。

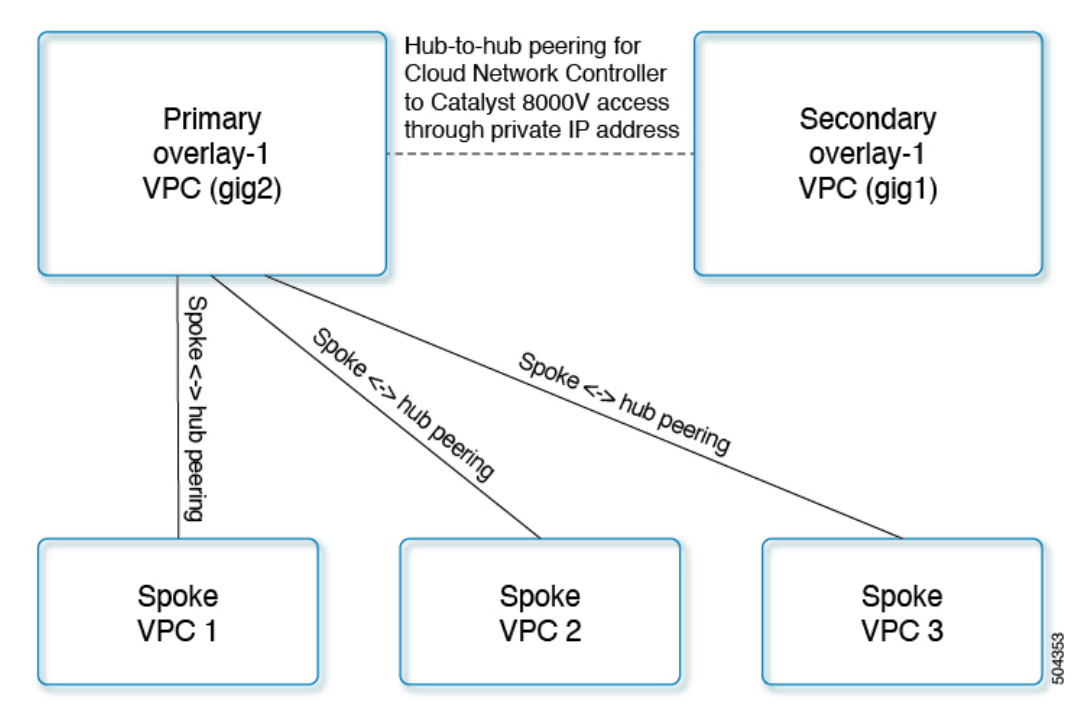

Cisco Cloud Network Controller は、次の状況でクラウド サイト間でルートを交換するための構 成を自動化します。

- 同じサイト内の接続先へのオーバーレイ 1 VPC:オーバーレイ 1 VPC には、VPC ピアリ ングを介した同じサイト内のスポーク VPC へのルートがあります。
- 別のサイトの接続先への VPC のスポーク:他のサイトのサブネットのルートは、Cisco Cloud Network Controller によってオーバーレイ 1 VPC に追加され、ルートはスポーク VPC にエクスポートされます。このようにして、スポーク VPC には、他のサイトの接続先サ ブネットに到達するためのルートがあります。
- 異なるサイトの Cisco Catalyst 8000V 間:スポーク VPC CIDR の静的ルートは、同じサイ トの Cisco Catalyst 8000V ルーターに追加されます。静的ルートは、BGP EVPN を介して 他のサイトのCatalyst 8000Vルータに再配布されます。このようにして、Catalyst 8000Vに

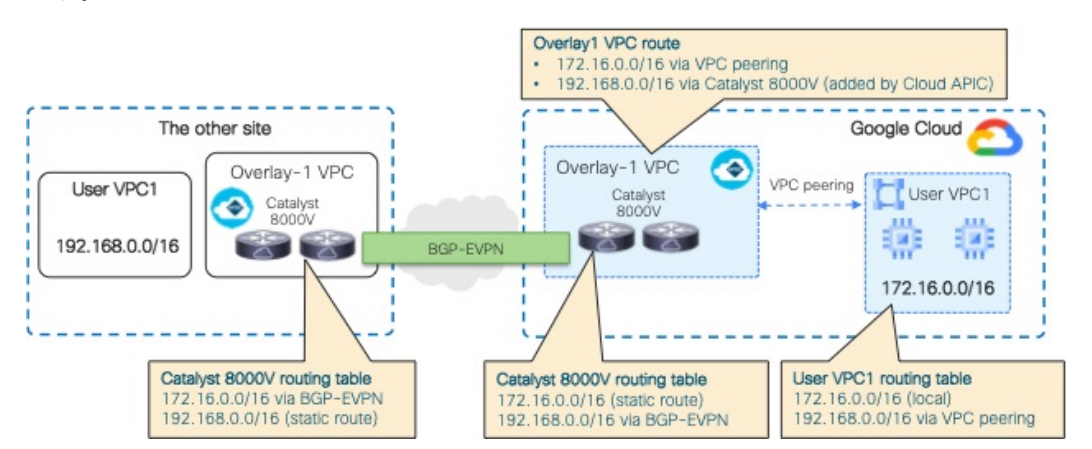

は、次の図に示すように、他のサイトの接続先サブネットに到達するためのルートがあり ます。

このシナリオでは、リモート CIDR への静的ルートがハブ VPC で、ネクスト ホップが Cisco Catalyst 8000V としてプログラムされています。これらのルートは、ピアリングを使 用してスポーク VPC によって学習されます。

## 外部ネットワーク接続

サポートは、Google Cloudサイトと非 Google Cloud サイトまたは外部デバイス間の外部接続に 使用できます。この IPv4 接続を確立するには、Google Cloud ルータと外部デバイス(CSR を 含む)の間に VPN 接続を作成します。

次の項では、Cloud APIC リリース 25.0 (2) 以降で提供される新しい外部ネットワーク接続を 可能にするコンポーネントの詳細について説明します。

#### 外部**VRF**

**[**外部**VRF**(**externalVRF**)**]**は、クラウド内に存在しない一意のVRFです。このVRFは、Nexus Dashboard Orchestrator によって使用されるクラウド コンテキスト プロファイルでは参照され ません。

外部 VRF は、他のクラウド サイトまたはオンプレミス サイトに接続されている外部ネット ワークを表します。複数のクラウド VRF は、ルートを外部 VRF にリークしたり、外部 VRF からルートを取得したりする可能性があります。外部 VRF で外部ネットワークが作成される と、VRF間ルーティングが設定され、外部ネットワークで受信およびアドバタイズされたルー トが外部 VRF で受信またはアドバタイズされます。

#### クラウド ネイティブ ルータ

Google Cloud を使用して Cisco Cloud APIC を構成すると、インフラ VPC は Google Cloud ネイ ティブ ルータ(クラウド ルータおよびクラウド VPN ゲートウェイ)を使用して、オンプレミ ス サイト、他のクラウド サイト、または任意のリモート デバイスへの IPsec トンネルと BGP

**6**

セッションを作成します。BGP - IPv4 セッションが外部 VRF で作成されているクラウド ネイ ティブ ルータを使用したこのタイプの接続では、BGP - IPv4 接続のみがサポートされます。

Google Cloud は、スタティック ルートと BGP の両方で VPN 接続をサポートします。BGP と の VPN 接続を作成するために、Cisco Cloud APIC はクラウド ルータと VPN ゲートウェイの両 方が必要です。VPC は複数のクラウド ルータと VPN ゲートウェイを持つことができます。た だし、Google Cloud には、クラウド ルータと VPN ゲートウェイの両方が同じリージョンおよ び同じVPCに存在する必要があるという制限があります。さらに、CiscoCloud APICではリー ジョンごとに 1 つのクラウド ルータと 1 つのクラウド VPN ゲートウェイのみがサポートされ るという制限があります。

#### **VPN** 通信

Cisco Cloud APIC を Google Cloud で構成する場合、インフラ VPC を使用して Cisco Cloud APIC をホストし、外部デバイスおよびサイトへのVPN接続をホストします。ただし、インフラVPC は、スポーク間通信を実装するための中継として使用されません。代わりに、CiscoCloudAPIC を Google Cloud と使用して構成すると、スポーク間通信はスポーク間 VPC ピアリングによっ て行われます。

インフラ VPC は、Google Cloud ルータと Google Cloud VPN ゲートウェイを使用して、オンプ レミスサイトまたは他のクラウドサイトへのIPsecトンネルとBGPセッションを作成します。 スポークVPCは、インフラVPCとピアリングして、外部サイトへのVPN接続を共有します。

- VPN 接続で受信したルートがスポーク VPC にリークされる
- スポーク VPC ルートが VPN 接続でアドバタイズされる

VRF 間ルーティングを使用すると、VPN 接続の外部 VRF とクラウド ローカル スポーク VRF 間でルートがリークされます。

VPN ゲートウェイには 2 つのインターフェイスがあり、Google Cloud は各インターフェイスに パブリック IP アドレスを割り当てます。Google Cloud VPN ゲートウェイは 1 つまたは 2 つの インターフェイスを持つことができますが、ハイアベイラビリティを実現するには2つのイン ターフェイスが必要であるため、Cisco Cloud APIC は 2 つのインターフェイスを持つ VPN ゲー トウェイのみをサポートします。

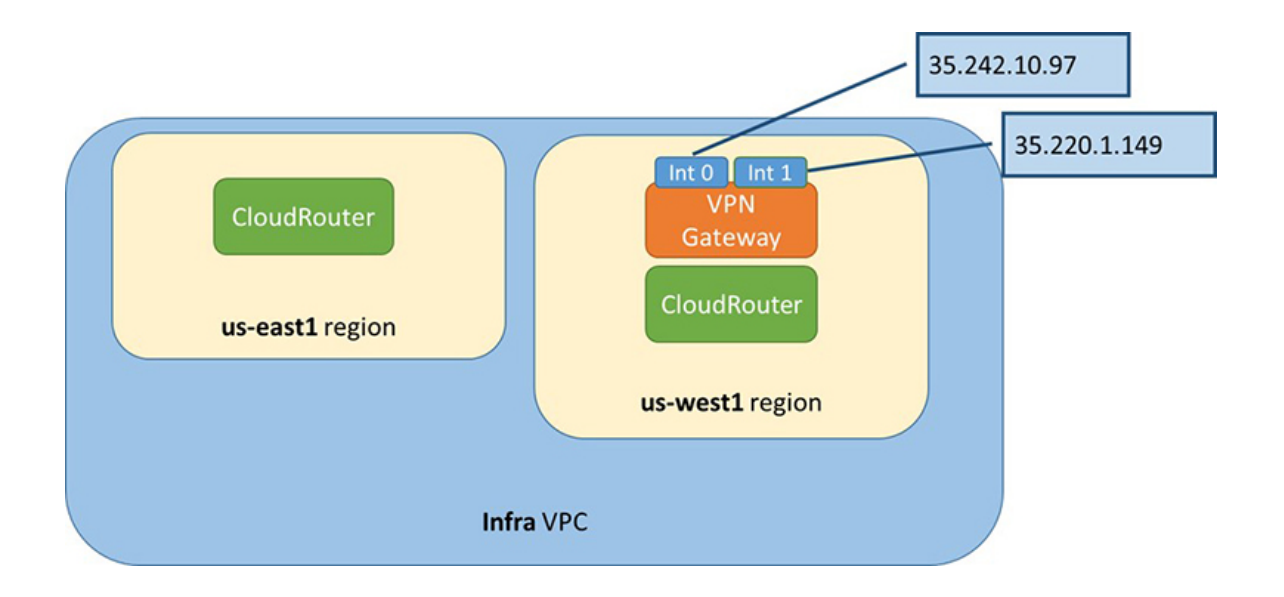

# ルーティングポリシーとセキュリティポリシーの個別の 構成

異なるVRFの2つのエンドポイント間の通信を許可するには、ルーティングポリシーとセキュ リティ ポリシーを別々に確立する必要があります。

- ルーティング ポリシー:トラフィック フローを確立するルートを定義するために使用さ れるポリシー
- セキュリティ ポリシー:ゾーン分割ルール、セキュリティ グループ ルール、ACL など、 セキュリティ目的で使用されるルール

Google Cloud の場合、ルーティングはセキュリティとは無関係に構成する必要があります。つ まり、Google Cloud の場合、「契約」はセキュリティのためだけに使用されます。ルーティン グを構成するには、VRF ルート リークを構成する必要があります。

### ルーティング ポリシーの設定

VRF 間ルーティングを使用すると、独立したルーティング ポリシーを設定して、VRF のペア 間でリークするルートを指定できます。ルーティングを確立するには、VRFのペア間にルート マップを設定する必要があります。

ルート マップを使用して、VRF のペア間でリークするルートを設定できる状況では、VRF 間 ルーティングに次のタイプの VRF が使用されます。

• **[**外部 **VRF**(**External VRF**)**]** は、1 つ以上の外部ネットワークに関連付けられている VRF です。

**8**

• 内部 **VRF** は、1 つ以上のクラウド コンテキスト プロファイルまたはクラウド サブネット が関連付けられているVRFです。

次のタイプの VRF で VRF 間ルーティングを設定する場合:

- 内部 VRF のペア間では、常にすべてのルートをリークする必要があります。
- 内部 VRF から外部 VRF へ、特定のルートまたはすべてのルートをリークできます。
- 外部 VRF から内部 VRF に、すべてのルートをリークする必要があります。

#### 注意事項および制約事項

VRF 間ルーティングを使用してルートマップを使用して VRF ペア間のルートをリークする場 合は、次の注意事項が適用されます。

• ルートは常に 2 つの VRF 間で双方向にリークされます。あるテナント/VRF から別のテナ ント/VRF へのルート リーク エントリごとに、対応するルート リーク エントリが反対方 向に存在する必要があります。

たとえば、2 つのテナント (t1とt2) と 2 つの対応する VRF (v1 とv2) があるとします。 VRF t2:v2 のすべてのルート リーク エントリ t1:v1 に対して、VRF t1:v1 の対応するルー ト リーク エントリ t2:v2 が必要です。

- 外部 VRF を外部ネットワークに関連付けた後、外部 VRF を変更する場合は、外部ネット ワークを削除してから、新しい外部 VRF で外部ネットワークを再作成する必要がありま す。
- 「より大きな」プレフィックスがすでにリークされている間に、「より小さな」プレフィッ クスをリークするように設定することはできません。たとえば、10.10.0.0/16 プレフィッ クスがすでにリークされるように設定されている場合、10.10.10.0/24 プレフィックスの設 定は拒否されます。同様に、0.0.0.0/0 (すべてリーク) プレフィックスを設定した場合、 他のプレフィックスは設定できません。

### セキュリティ ポリシーの設定

Cisco Cloud APIC の EPG は AWS と Azure のセキュリティ グループに対応しますが、EPGに対 する Google Cloud の対応コンポーネントはありません。Google Cloud で最も近いものは、ファ イアウォール ルールとネットワーク タグの組み合わせです。

Google Cloud のファイアウォール技術情報は、プロジェクト (テナント)に対してグローバル です。ファイアウォール ルールは単一の VPC に関連付けられ、その範囲は VPC 全体にグロー バルに適用されます。ファイアウォールルールの範囲は、Targetパラメータによってさらに定 義されます。つまり、ルールが適用されるインスタンスのセットは、次の1つ以上のターゲッ ト タイプによって選択できます。

• **[**ネットワークタグ:ネットワークタグは、GoogleCloudのVMのファイアウォールとルー ティング構成を制御するキー文字列です。インスタンス(VMなど)は、一意の文字列で タグ付けできます。ファイアウォールルールは、等しいタグを持つすべてのインスタンス に適用されます。複数のタグ値は論理「or」演算子として機能し、少なくとも 1 つのタグ が一致する限りファイアウォール ルールが適用されます。

• ネットワーク内のすべてのインスタンス:ファイアウォールルールは VPC 内のすべての インスタンスに適用されます。

ファイアウォール ルールは、トラフィックの送信元と宛先も識別します。ルールが入力トラ フィック(VM に向かう)または出力トラフィック(VM を離れる)のどちらであるかによっ て、送信元フィールドと宛先フィールドの値は異なります。次のリストに、これらの値の詳細 を示します。

- 入力ルール:
	- ソース:次を使用して識別できます。
		- ネットワーク タグ
		- IP アドレス
		- 論理「or」演算子を使用した IP アドレスとネットワーク タグの組み合わせ
	- •宛先: Target パラメータは、宛先インスタンスを識別します。
- 出力ルール:
	- •送信元:Target パラメータは、送信元インスタンスを識別します。
	- •宛先 : IP アドレスのみを使用して識別できます(ネットワーク タグは使用できませ ん)。

#### **Cisco Cloud APIC** が **Google Cloud** でファイアウォール ルールを実装する方法

次のリストは、Cisco Cloud APIC の Google Cloud を使用したファイアウォールルールの実装方 法を示しています:

- グローバル 技術情報(**Global resources**):Google Cloud の VPC とファイアウォールはグ ローバル リソースであるため、Cisco Cloud APIC は複数のリージョンにまたがるエンドポ イントのファイアウォールルールをプログラムする必要はありません。エンドポイントが 存在するすべてのリージョンに同じファイアウォール ルールが適用されます。
- ファイアウォール出力ルールとネットワークタグ:ファイアウォール出力ルールは、宛先 フィールドとしてネットワークタグをサポートしていないため、エンドポイントの個々の IP アドレスをリストする必要があります。
- ファイアウォール入力ルールおよびエイリアス **IP** 範囲の送信元タグ:ファイアウォール 入力ルールには、送信元フィールドで使用されるネットワークタグに一致するVMのエイ リアス IP 範囲は含まれません。
- ファイアウォール ルールの優先度フィールド(**Priority fields in firewall rules**):Google Cloud は優先度の値に従ってファイアウォール ルールを評価します。

Google Cloud ファイアウォール ルールが優先順位リストの後に続く場合、Cisco Cloud APIC は VPC の作成時に、低プライオリティの deny-all 入力ルールと出力ルールのペアを構成します。 その後、Cisco Cloud APIC は EPG の優先度の高い契約に従ってトラフィックを開くルールを構 成します。したがって、EPGコントラクトの結果として特定のトラフィックを許可する明示的 なルールがない場合は、優先順位の低いルールが一致し、デフォルトの動作はdeny-allになり ます。

#### エンドポイントおよびエンドポイント セレクタ

Cisco Cloud APIC では、クラウド EPG は、同じセキュリティ ポリシーを共有するエンドポイ ントの集合です。クラウドEPGは、1つまたは複数のサブネット内にエンドポイントを持つこ とができ、VRF に関連付けられます。

Cisco Cloud APIC には、エンドポイントをクラウド EPG に割り当てるために使用される、エン ドポイント セレクタと呼ばれる機能があります。エンドポイント セレクタは、基本的に言っ て、Cisco ACI によって管理される Google Cloud VPC に割り当てられたクラウド インスタンス に対して実行される一連のルールです。エンドポイントインスタンスに一致するエンドポイン ト セレクタ ルールは、そのエンドポイントをクラウド EPG に割り当てます。エンドポイント セレクタは、 Cisco ACI で使用可能な属性ベースのマイクロ セグメンテーションに似ていま す。

次に、2 種類のクラウド EPG で使用可能なエンドポイント セレクタのタイプを示します。

- アプリケーション **EPG**:
	- **IP**): IP アドレスまたはサブネットによって選択するために使用されます。
	- リージョン: エンドポイントのリージョンで選択するために使用されます。
	- カスタム : カスタム タグまたはラベルで選択するために使用されます。たとえば、 Google Cloud のロケーション タグを追加する場合、Google Cloud で以前に追加したロ ケーション タグと一致するこのフィールドにカスタム タグのロケーションを作成で きます。

• 外部 **EPG**:

サブネット:サブネット セレクタはエンドポイント セレクタのタイプで、一致表現では サブネットの IP アドレスが使用されるため、サブネット全体が EPG の一部として割り当 てられます。基本的に、サブネット セレクタをエンドポイント セレクタとして使用する 場合、そのサブネット内のすべてのエンドポイントは関連付けられたEPGに属します。

Google Cloud で Cisco Cloud APIC エンドポイント セレクタを使用する場合、Google Cloud の一 致する VM に EPG を関連付けるネットワーク タグが適用されます。ネットワーク タグが VM で設定されると、GoogleCloudはVMのトラフィックにファイアウォールルールが適用されま す。

Google Cloud 上の VM もラベルをサポートします。ラベルは、組織的なツールとなるキーと値 のペアです。Cisco Cloud APIC のカスタムエンドポイントセレクタは、 Google Cloud の VM に 割り当てられたラベルを認識します。

Cisco Cloud APIC は、EPG ごとに一意のネットワーク タグ文字列を予約します。Google Cloud では、この値が EPG 用に作成されたファイアウォール ルールのターゲット フィールドとして 使用されます。新しい VM が EPG のエンドポイント セレクタに一致すると、Cisco Cloud APIC はこの値を既存の VM のネットワーク タグに追加します。さらに、EPG のネットワークタグ は、Google Cloud ファイアウォール ルールの送信元フィールドで使用されます。

次の設定の VPC に 3 つのエンドポイントがあると仮定すると、Cisco Cloud APIC は次のネット ワーク タグを構成します。Cisco Cloud APIC-configured ネットワーク タグは次のフォーマット です。

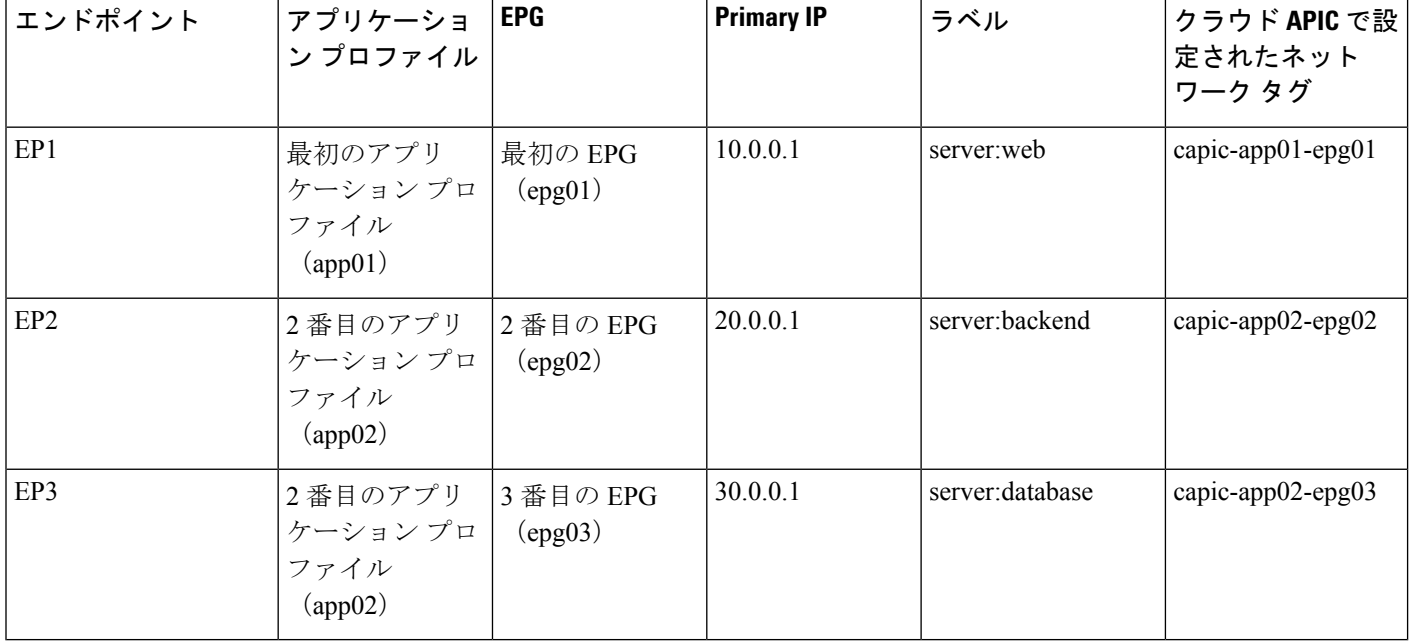

capic-*<app-profile-name>*-*<epg-name>*

Cisco Cloud APIC がネットワーク タグを設定するには、VMに対する管理者権限が必要です。 この権限は、コンピューティング インスタンス管理者ロールによって付与されます。

Cisco Cloud APIC にこの権限がなく、VM のタグを管理できない場合があります。これらのシ ナリオでは、最初にVMでネットワークタグを設定し、その後で Cisco Cloud APIC に適切なエ ンドポイント セレクタ設定を指定できます。

ファイアウォール ルールを確認するには:

- **Google Cloud**の場合:GoogleCloudアカウントで、**[VPC**ネットワーク(**VPC Network**)**]** > **[**ファイアウォール(**Firewall**)**]**に移動します。
	- VM が EPG の一部である場合は、ファイアウォール ルールを展開し、**[**フィルタ (**Filters**)**]** 列に表示される複数のエントリを表示することで、エンドポイントを検 索できます。
	- **[**タイプ(**Type**)**]** 列のエントリを使用して、特定のファイアウォール ルールが入力 ファイアウォール ルールか出力ファイアウォール ルールかを判別します。

**12**

- ファイアウォールルールが入力タイプの場合、トラフィックはこれらのエンドポ イントに送信されます。
- ファイアウォールルールが出力タイプの場合、これらのエントリはトラフィック を受信できる場所を示します。
- **Cisco Cloud APIC** の場合:ファイアウォール ルールは VPC に関連付けられているため、 **[**クラウド リソース(**Cloud Resources**)**]** > **[VPC]**に移動し、VPC をダブルクリックして詳 細画面を表示します。次に、**[**クラウド リソース(**Cloud Resources**)**]** タブをクリックし ます。入力ルールと出力ルールが表示されます。

 $\overline{\phantom{a}}$ 

 $\mathbf I$ 

**14**

翻訳について

このドキュメントは、米国シスコ発行ドキュメントの参考和訳です。リンク情報につきましては 、日本語版掲載時点で、英語版にアップデートがあり、リンク先のページが移動/変更されている 場合がありますことをご了承ください。あくまでも参考和訳となりますので、正式な内容につい ては米国サイトのドキュメントを参照ください。